Indian Affairs, Division of Facilities Management and Construction

Indian Affairs-Facility Management System (IA-FMS) Training

### S&CAP

General Inspection Creation and Data Entry Webinar 4/26/2016

### **IA-FMS** Overview

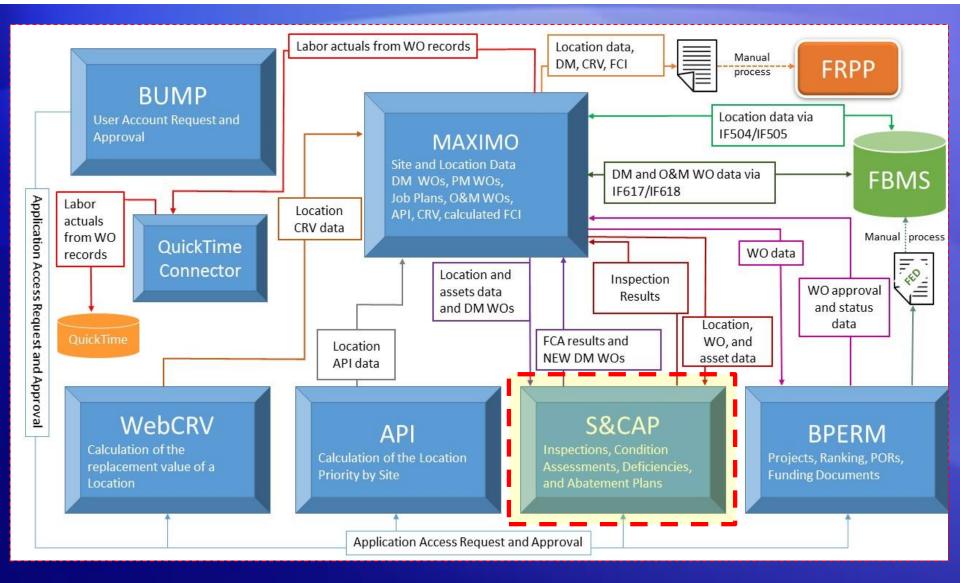

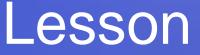

### **S&CAP**

General Inspection Creation and Data Entry

### Lesson goals

 This lesson will cover the following specifics within IA-FMS (S&CAP):

- Setting up a General Inspection
- S&CAP Inspection Navigation
- Reviewing the Existing Deficiencies List
- Repeating an Existing Deficiency
- Adding New Deficiencies
- Validating Locations
- Submitting a G Inspection

### Safety & Other Inspections

- S&CAP stands for <u>Safety</u> & Condition Assessment Portal
- Safety & Other refers to non CA inspections in S&CAP

- Safety & Other Inspection Types:
  - Safety Inspections
    - S (Safety & Health)
    - J (Detention Center Safety and Health)
    - A (Additional Regional Health and Safety)
    - H (Indian Health Services)

### Safety & Other Inspections

Safety & Other Inspection Types:

- Other Inspections
  - B (Boiler, Pressure Vessels)
  - F (Fire Department)
  - G (General Facilities)

### **IA-FMS DM Overall Process**

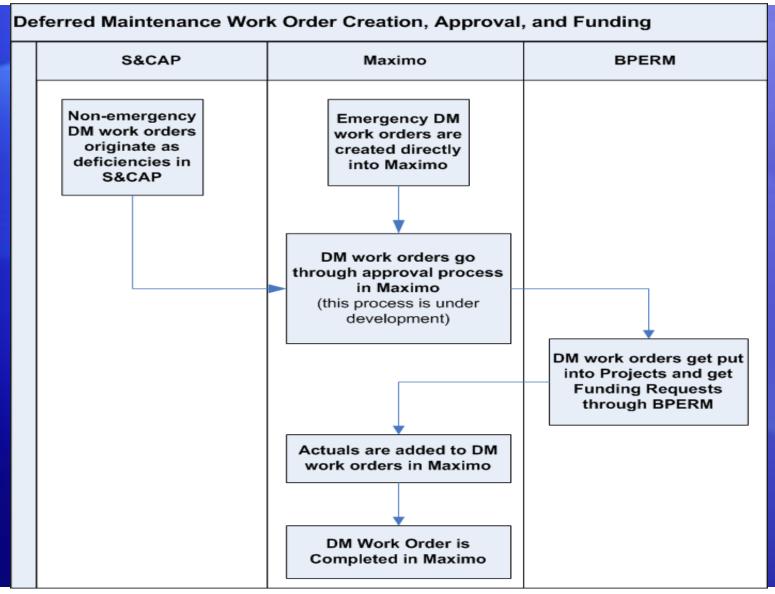

#### **IA-FMS** Training

### **S&CAP Process Overview**

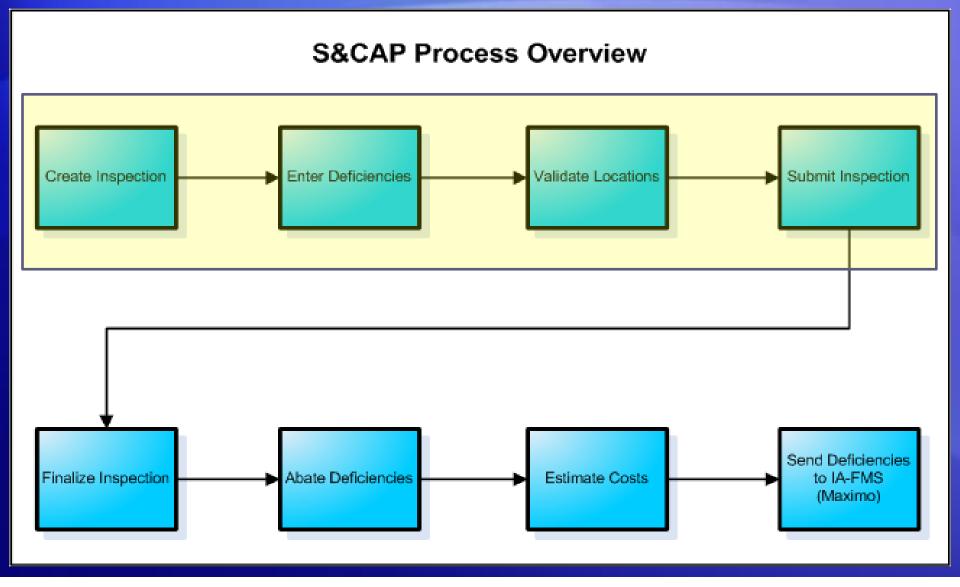

### **Creating an Inspection Request**

### Go to Inspection Request > Safety & Other Inspection Request

| Safety & Condition Assessment Portal (S&CAP<br>Indian Affairs<br>Home  Inspection Request Safety & Other Inspection Request Safety & Other Inspections In Progress List Welcome to the Safety & Condition |                                         |
|----------------------------------------------------------------------------------------------------|-----------------------------------------|
| New Inspection Requ                                                                                                    |                                         |
| Inspection Type:*                                                                                                    | G (General Facilities)                  |
| Fiscal Year:*                                                                                                    | 2016                                    |
| Region:*                                                                                                    |                                         |
| Sites:*                                                                                                    |                                         |
| FMIS Location #:                                                                                                    |                                         |
| Location Description:<br>Select All                                                                                                    |                                         |
| Locations:                                                                                                    |                                         |
|                                                                                                    | Previous 25 Locations Next 25 Locations |
|                                                                                                    | Save Inspection Cancel                  |

# Types of Inspections by User Role

- Inspections Manager
  - S (Safety & Health)
  - J (Detention Center Safety and Health)
  - A (Additional Regional Health and Safety)
  - H (Indian Health Services)
  - F (Fire Department)
  - G (General Facilities)
- Safety Inspector and Safety Clerk
  - All Safety inspections are created by the Inspections Manager

- Fire Inspector
  - F (Fire Department)
  - General Inspector and General Clerk
    - G (General Facilities)
  - Boiler Inspections Manager and Boiler Inspector
    - B (Boiler, Pressure Vessels)

## **Changing Roles**

 If you have multiple user roles for S&CAP in BUMP, you can easily switch between these roles

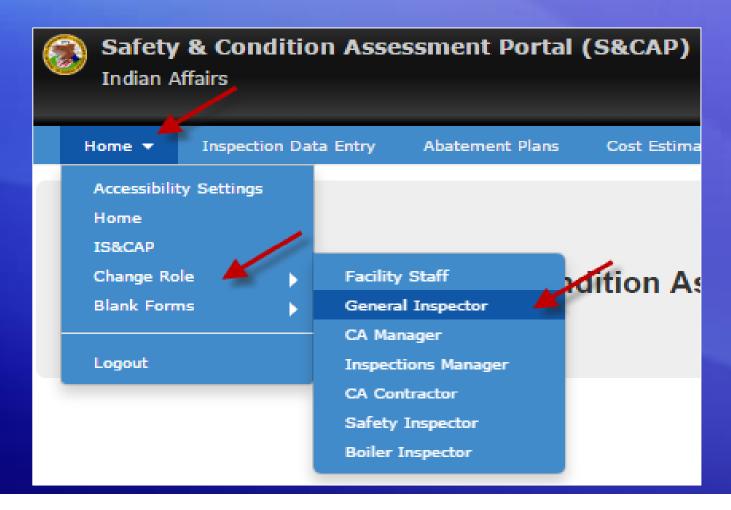

### **Inspection List**

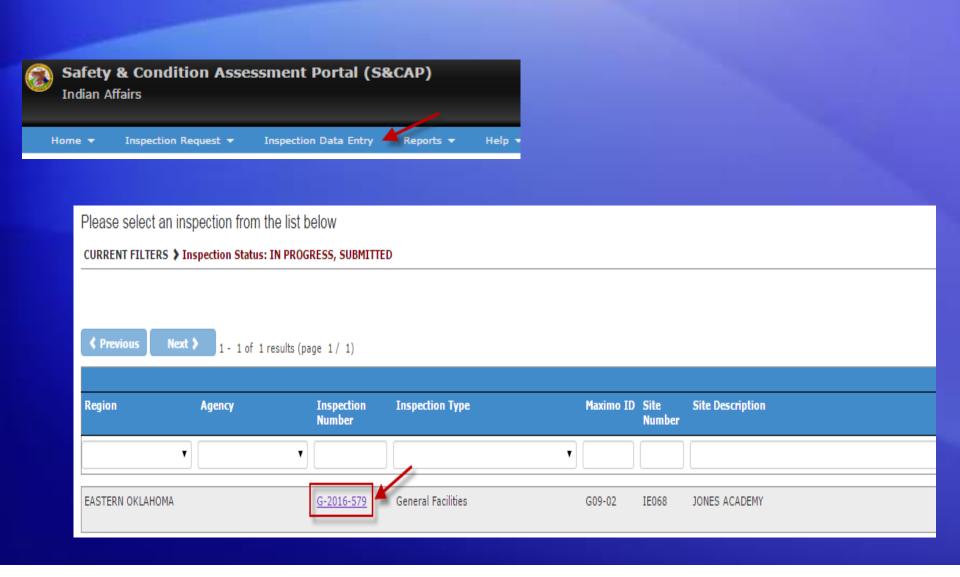

## **Inspection Detail**

| Vorking with Inspection G-2016-579 Submit Inspection |                                           |                                 |                                                                                                    |            |                        |                |         |  |  |  |
|------------------------------------------------------|-------------------------------------------|---------------------------------|----------------------------------------------------------------------------------------------------|------------|------------------------|----------------|---------|--|--|--|
| Hide Form -                                          |                                           |                                 |                                                                                                    |            |                        |                |         |  |  |  |
| Site ID                                              | Description                               | FMIS Location ID                | Region                                                                                                    | Agency     | Reporting Organization | IA-FMS Inspect | ion WO# |  |  |  |
| IE068                                                | JONES ACADEMY                             | G09-02                          | EASTERN OKLAHOMA                                                                                                    |            | OFMC                   | AB342627       |         |  |  |  |
| I                                                    | Inspection Number                         | G-2016-579                      | Inspe                                                                                                    | tion Type  | General Facilities     |                |         |  |  |  |
| Fiscal                                               | Year of Inspection                        | 2016                            | Selected In                                                                                                    | spector(s) | Inspector, General     |                |         |  |  |  |
|                                                      | Inspection Status                         | IN PROGRESS                     |                                                                                                    |            |                        |                |         |  |  |  |
|                                                      | Remarks                                   |                                 |                                                                                                    |            |                        |                |         |  |  |  |
| Insp                                                 | pection Created By                        | sbolling                        | Inspection Cre                                                                                                    | ated Date  | 12/30/2015             |                |         |  |  |  |
|                                                      | tion Submitted By<br>n Finalizing Officer |                                 | Inspection Subm<br>Inspection Fina                                                                                                    |            |                        |                |         |  |  |  |
| No Attachn                                           | -                                         | Upload Attachment               | Inspection Fina                                                                                                    |            |                        |                |         |  |  |  |
| Location                                             | 15                                        |                                 |                                                                                                    |            |                        |                |         |  |  |  |
| Previou                                              | IS Next >                                 | 1 - 2 of 2 results (page 1 / 1) |                                                                                                    |            |                        |                |         |  |  |  |
| ~~~~                                                 | man harrison                              |                                 | and the second second sec |            |                        |                |         |  |  |  |

### **Location List**

|                      | a far an an an an an an an an an an an an an | Upload Att       | áchmen^             | grad Sector to consider and the sector of the sector of th |                | n an an an an an an an an an an an an an | a shire a san ta sa |                          |                     |
|----------------------|----------------------------------------------|------------------|---------------------|----------------------------------------------------------------------------------------------------|----------------|------------------------------------------|---------------------|--------------------------|---------------------|
| Locations            |                                              |                  |                     |                                                                                                    |                |                                          |                     |                          |                     |
| Previous             | Next 🕻                                       | 1 - 2 of 2 resu  | lts (page 1 / 1)    |                                                                                                    |                |                                          | Þ                   |                          | ð                   |
| Validation<br>Status | Site ID                                      | Location<br>Type | Structure<br>Number | Location Description                                                                                                    | Room<br>Number | Maximo ID                                | Is<br>Finalized     | Existing<br>Deficiencies | New<br>Deficiencies |
|                      |                                              |                  |                     |                                                                                                    |                |                                          | Voc +               |                          |                     |
| Validated            | IE068                                        | 1100             | 580                 | Gymnasium                                                                                                    |                | <u>AB101493</u>                          | No                  | 3                        | 2                   |
| Validated            | IE068                                        | 1100             | 514                 | Office                                                                                                    |                | <u>AB101479</u>                          | No                  | 0                        | 0                   |
| Previous             | Next 🕻                                       |                  |                     |                                                                                                    |                |                                          |                     | S                        | 5                   |

### **Location Detail**

#### Working with Inspection G-2016-627

Back to Inspection Detail

#### Working with Location AB101493: Gymnasium

| Hide Form 🗸               |                        |              |               |         |        |              |                                          |                                       |                                        |                      |           |          |          |                 |
|---------------------------|------------------------|--------------|---------------|---------|--------|--------------|------------------------------------------|---------------------------------------|----------------------------------------|----------------------|-----------|----------|----------|-----------------|
| Save Save & N             | lext Va                | alidate      | Previous      | Next    | Cancel |              |                                          |                                       |                                        |                      |           |          |          |                 |
| Validatio                 | n Status:              | Not V        | alidated      |         |        |              |                                          | Location Des                          | cription:                              | Gymnasium            |           |          |          |                 |
|                           | ion Type:<br>aximo ID: | 1100<br>AB10 | 1493          |         |        |              |                                          | 1                                     | Room #:<br>Use:                        | Building / Gyn       | nnasium   |          |          |                 |
|                           | ucture #:              | 580          |               |         |        |              |                                          | Location Long Des                     | cription:                              |                      |           |          |          |                 |
| Inspection                | Remarks:               |              |               |         |        |              |                                          |                                       |                                        |                      |           |          |          |                 |
| Inspectio                 | on Date:*              |              |               |         |        |              |                                          | No New Def                            | iciencies<br>Found?:                   |                      |           |          |          |                 |
| No Attachments            |                        | U            | pload Attach  | ment    |        |              |                                          |                                       |                                        |                      |           |          |          |                 |
| Existing Deficie          | ncies                  | New D        | eficiencies   |         |        |              |                                          |                                       |                                        |                      |           | Å        | dd New D | eficiency       |
| Previous                  | Next 🕽                 | 1 - 2 0      | f 2 results ( | page 1/ | 1)     |              |                                          |                                       |                                        |                      |           | ► S      |          |                 |
| Validation Status<br>Type | Deficie                | ncy Num      | ber 🔺 1       |         | Site   | D Descriptio | n                                        |                                       | FMIS Bac<br>Ticket Nu                  | klog or Work<br>mber | Work Type | Category | Rank     | Severity        |
|                           |                        |              |               |         |        |              |                                          |                                       |                                        |                      | •         | •        |          |                 |
| V.al ada                  | N.AB1                  | 0.0          | and the state |         | QP     | References   | an an an an an an an an an an an an an a | • • • • • • • • • • • • • • • • • • • | ************************************** |                      | - P-NA    |          |          | all and the set |

## **Existing Deficiency List**

| Existing Deficie          | ncies          | New Deficie | encies               |         | A                              | dd New Deficien                       | ncy       |          |           |       |
|---------------------------|----------------|-------------|----------------------|---------|--------------------------------|---------------------------------------|-----------|----------|-----------|-------|
| Previous                  | Next 🕽         | 1 - 2 of 2  | results (page 1 / 1) |         |                                |                                       |           | ▶ 3      |           |       |
| Validation Status<br>Type | Deficien       | cy Number   | ▲ 1                  | Site ID | Description                    | FMIS Backlog or Work<br>Ticket Number | Work Type | Category | Rank Seve | erity |
|                           |                |             |                      |         |                                |                                       | •         | •        |           |       |
| Not Validated             | <u>AB16663</u> | <u>13</u>   | Repeat Deficiency    | IE068   | REPLACE CARPET                 | G09-02-580-M-020-2                    | DM        | М        | 2         |       |
| Not Validated             | <u>AB16663</u> | 34          | Repeat Deficiency    | IE068   | REPLACE RUBBER/VINYL COVE BASE | G09-02-580-M-020-2                    | DM        | М        | 2         |       |
| Previous                  | Next >         |             |                      |         |                                |                                       |           |          |           |       |
|                           |                |             |                      |         |                                |                                       | М         |          |           |       |
|                           |                |             |                      |         |                                |                                       |           |          |           |       |
|                           |                |             |                      |         |                                |                                       |           |          |           |       |

# **Repeating a Deficiency**

#### REPLACE RUBBER/VINYL COVE BASE Category м M (Physical Plant) Rank Μ 2 1 Severity 3 Probability 5 RAC 5 **Citation Paragraph** Number Abatement Period 1825 1825 Recommended Repair Remark Cancel Save

## New Deficiency List (w/ repeated deficiency)

| Existing Deficiencie      | es New Deficiencies        | 1         |                                |                                       |           |          | Add New Def         | iciency |
|---------------------------|----------------------------|-----------|--------------------------------|---------------------------------------|-----------|----------|---------------------|---------|
|                           | _                          | <u> </u>  |                                |                                       |           |          |                     |         |
| Previous N                | ext > 1 - 2 of 2 results ( | (page 1/  | 1) Repeat Deficiency           |                                       |           |          | ► C                 |         |
|                           |                            |           |                                |                                       |           |          |                     |         |
| Validation Status<br>Type | Deficiency Number 🔺 1      | site ID   | Description                    | FMIS Backlog or Work<br>Ticket Number | Work Type | Category | Rank Severity Proba | ability |
|                           |                            |           |                                |                                       | •         | •        |                     |         |
| Modified                  | <u>AB166634</u>            | IE068     | REPLACE RUBBER/VINYL COVE BASE | G09-02-580-M-020-2                    | DM        | М        | 2                   |         |
| New                       | <u>G-2016-627 1</u>        | IE068     | Replace Carpet in Room 106     |                                       |           | М        | 2                   |         |
| Previous N                | lext > New D               | eficiency | I                              |                                       |           |          | ► C                 |         |

## Adding New Deficiency

| Existing Deficiencie      | es New Deficiencies       |          |                                |                                       |              |          | Add New Deficiency        |
|---------------------------|---------------------------|----------|--------------------------------|---------------------------------------|--------------|----------|---------------------------|
| Previous                  | lext > 1 - 2 of 2 results | (page 1/ | 1)                             | Add Ne                                | w Deficiency | button 🥕 | ► C                       |
| Validation Status<br>Type | Deficiency Number 🔺 1     | Site ID  | Description                    | FMIS Backlog or Work<br>Ticket Number | Work Type    | Category | Rank Severity Probability |
| Ţ                         |                           |          |                                |                                       | •            | •        |                           |
| Modified                  | <u>AB166634</u>           | IE068    | REPLACE RUBBER/VINYL COVE BASE | G09-02-580-M-020-2                    | DM           | М        | 2                         |
| New                       | <u>G-2016-627 1</u>       | IE068    | Replace Carpet in Room 106     |                                       |              | М        | 2                         |
| Previous N                | lext <b>&gt;</b>          |          |                                |                                       |              |          |                           |
|                           |                           |          |                                |                                       |              |          |                           |

### **New Deficiency**

| New Deficiency at Location AB101493: G | ymnasium                                                                                                    |
|----------------------------------------|----------------------------------------------------------------------------------------------------|
|                                        | Save Save & New Cancel                                                                                          |
| Location:*                             | (AB101493) Gymnasium 🔻                                                                                          |
| Room Number:                           | Room 111 - Multi-Purpose Area 🔻                                                                                 |
| Asset:                                 | ▼                                                                                                    |
| Validation Status*                     | New                                                                                                    |
| Deficiency Number                      | Generated upon save.                                                                                            |
| Citation Paragraph Number*             | N/A v                                                                                                    |
| Title*                                 | Replace carpet in Room 111                                                                                      |
|                                        |                                                                                                    |
|                                        |                                                                                                    |
|                                        | Enter a descriptive title under 100 characters.                                                                 |
| Additional Information                 |                                                                                                    |
|                                        |                                                                                                    |
|                                        |                                                                                                    |
| Deficiency status                      | WAPPR                                                                                                    |
| Work type                              |                                                                                                    |
| Work subtype                           |                                                                                                    |
| Category*                              | M (Physical Plant)                                                                                              |
| Rank*                                  | 2 *                                                                                                    |
| Health Life Safety Indicator           | Y                                                                                                    |
| Severity and Severity and              | and a second and a second second second second second second second second second second second second second s |

# **New Deficiency Categories**

- General Facilities (G) Inspection:
  - M (Physical Plant)
- Safety (S, J, A, and H) Inspection:
  - S (Safety/Health)
  - H (Handicap)
- Boiler and Pressure Vessels (B) Inspection:
  - E (Energy)
  - M (Physical Plant)
  - S (Safety/Health)
- Fire Department (F) Inspection:
  - F (Fire)

### RAC — Rank

| Category           | Rank | RAC |
|--------------------|------|-----|
|                    | 1    | 4   |
| M (Physical Plant) | 2    | 5   |
|                    | 3    | 5   |

## Validating Locations

### Working with Location AB105560: BUILDING / OFFICE

| Hide Form 👻           | No                       | New Deficiencies Found checkbox         |
|-----------------------|--------------------------|-----------------------------------------|
| Save Save & Next Vali | date Previous Next Cance |                                         |
| Validation Status:    | Not Validated            | Location Description: BUILDING / OFFICE |
| Location Type:        | 1100                     | Room #                                  |
| Maximo ID:            | AB105560                 | Use: Building / Office                  |
| Structure #:          | 265                      | Location Long Description:              |
| Inspection Remarks:   |                          |                                         |
| Inspection Date:*     | 03/20/15                 | No New Deficiencies                     |
| No Attachments        |                          |                                         |
|                       | Upload Attachment        |                                         |

# Validating Locations

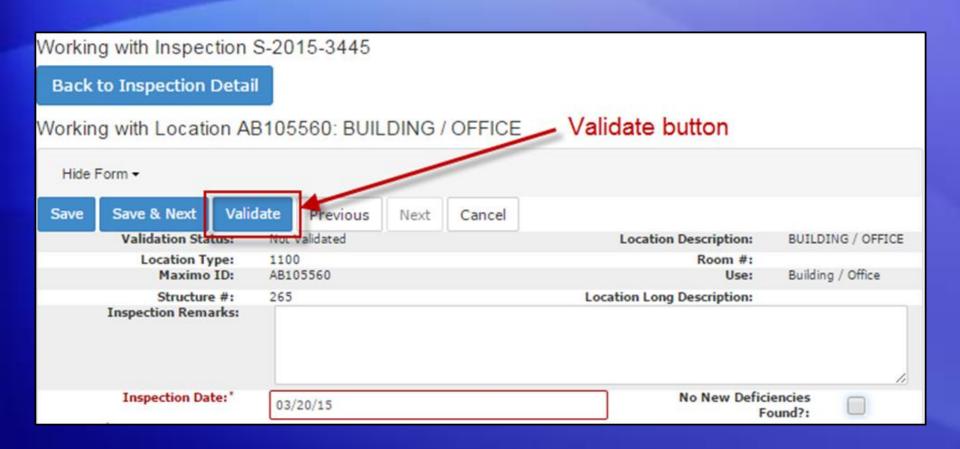

## Validating Locations

- All locations must be validated before the inspection can be submitted.
- Validating serves as a way to verify that the location has been inspected.

Unable to Submit Inspection G-2016-627 2 Location error(s) were found. Location AB105560 has not been validated. Location AB105560 has new Deficiencies, but the No New Deficiencies checkbox is checked on the Location Details Screen for the Manager Row. 0 Deficiency error(s) were found. 0 Asset error(s) were found.

# Submitting an Inspection

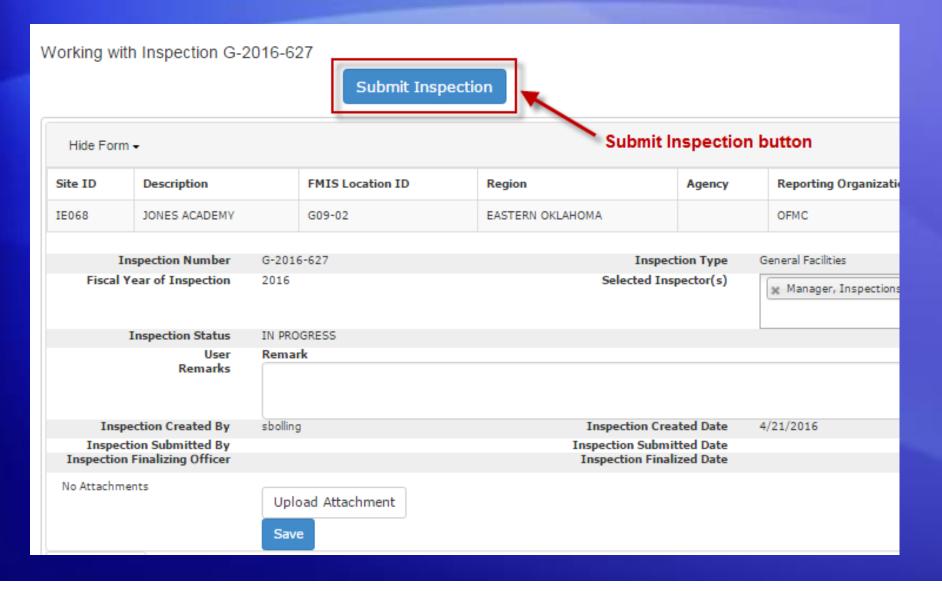

### Cost Estimation and Sending to Maximo

 Once a G inspection has been submitted, the inspection deficiencies will need a cost estimate before they can be sent to Maximo

# Demonstration

### S&CAP G Inspection Creation and Data Entry

This webinar presentation is available to download at: http://www.bie.edu/Resources/webinar/index.htm